# **Inhalt**

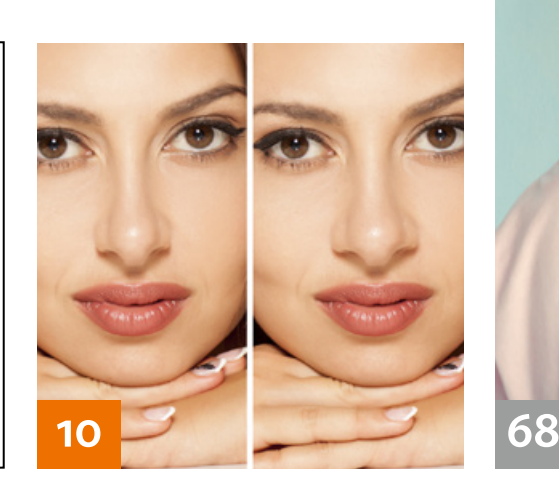

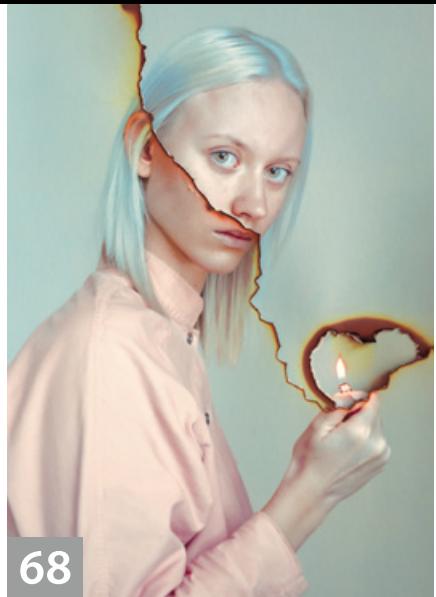

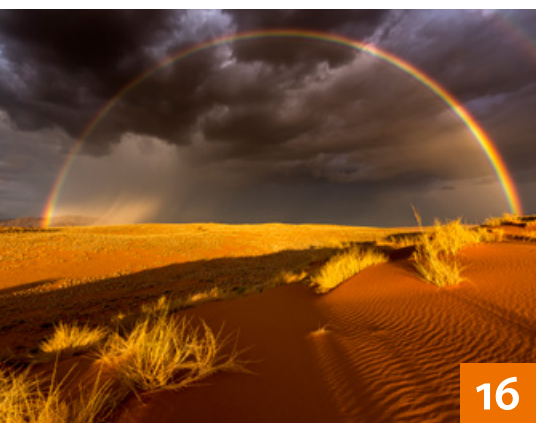

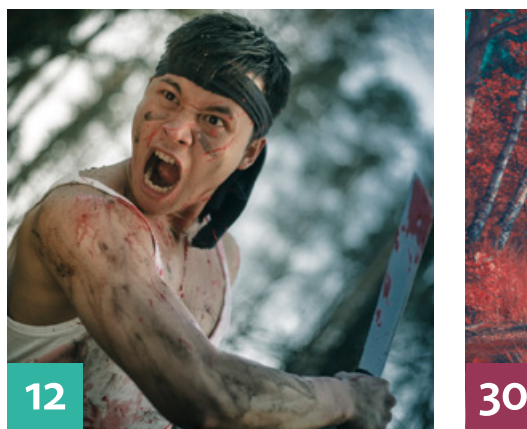

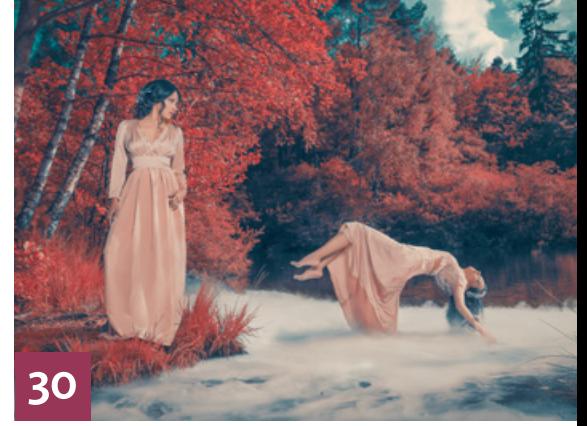

## QUICKIES

**8 Hilfslinien in Photoshop** Mit diesen Tipps und Tricks lernen

Sie, Hilfslinien präzise anzulegen und für verschiedene Zwecke zu nutzen.

#### **12 Lightroom-Vorgaben I**

Tipps und Tricks rund um Presets und zu einem Plug-in, mit dem sich die Wirkung von Entwicklungsvorgaben dosieren lässt

#### **36 Lightroom-Vorgaben II**

So beschleunigen Sie Ihren Workflow mit Vorgaben.

## **88 Freeloads**

Kostenloses Downloadmaterial für Bildbearbeiter – von Pinselspitzen und Texturen über Plug-ins bis hin zu Video-Tutorials

#### **90 Freeloads**

Anwendungsbeispiele für kostenlose Materialien aus dem Internet

Die Downloadlinks für

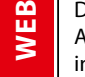

Arbeitsmaterialien geben wir in den jeweiligen Artikeln an.

## TUTORIALS, TIPPS & TRICKS

#### **10 Nasenretusche**

Tipps und Tricks für die Porträtretusche im Bereich der Nase

#### **16 REISE SPEZIAL: Gezielt fotografieren und optimieren**

Hier erfahren Sie, was Sie beachten müssen, um bessere Urlaubsfotos zu schießen und diese nachträglich weiter zu optimieren.  $\boxed{\top}$ 

#### **38 DOCMA-AKADEMIE: LIGHTROOM Bildfehler und Perspektive korrigieren** T

Wir zeigen Ihnen, welche Mittel Lightroom bietet, um Schiefes und Krummes gerade zu richten.

#### **44 Lightroom-Looks**

So erzeugen Sie beliebte Bildlooks in Lightroom.

#### **48 DOCMA-AKADEMIE: PHOTOSHOP Einstellungsebenen**  $|T|$

Wir geben Ihnen einen Überblick zu den Vorteilen und Einsatzmöglichkeiten von Einstellungsebenen.

#### **62 Photoshop-Kurz-Tutorials**

Photoshops Beleuchtungseffekte-Filter ermöglicht mehr als nur das Setzen von Lichteffekten. Zusammen mit Alpha-Kanälen lassen sich auch strukturierte Hintergründe erzeugen.

#### **80 Sprechstunde**

T

Diesmal haben alle Anfragen, die wir in dieser Rubrik beantworten, mit Ebenen zu tun: Wie lassen sich einzelne Ebenen beschneiden, ohne dass das auch andere betrifft? Wie können über den Rand der Arbeitsfläche hinausragende Objekte verlagert werden? Warum sehen Ebenen nach dem Zusammenfassen anders aus als zuvor? Und wie kann man die Anzahl der Ebenen ermitteln?

## PROJEKTE

#### **30 Levitation**

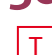

Sie wollen dank reiner Willenskraft schweben? Mit einer geschickten Kombination aus Fotografie und Photoshop ist das zumindest als Bild kein Problem. Alexander Heinrichs erläutert, wie Sie dabei vorgehen und worauf Sie achten müssen.

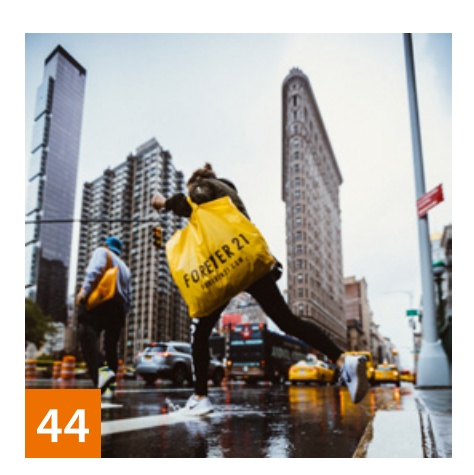

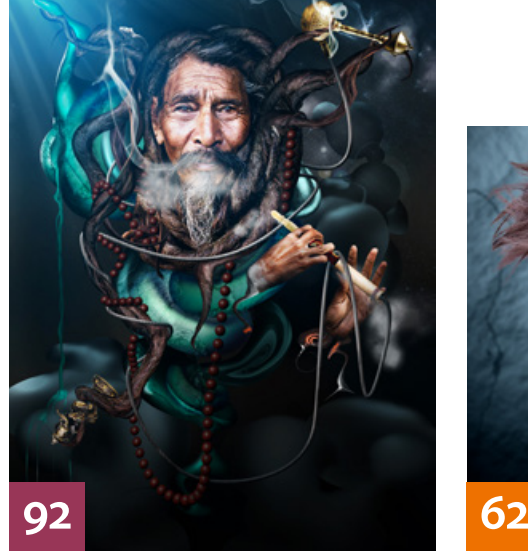

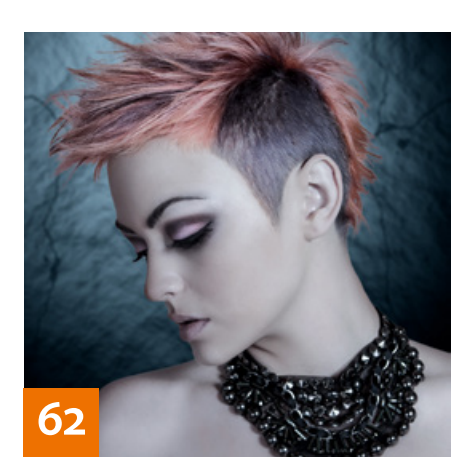

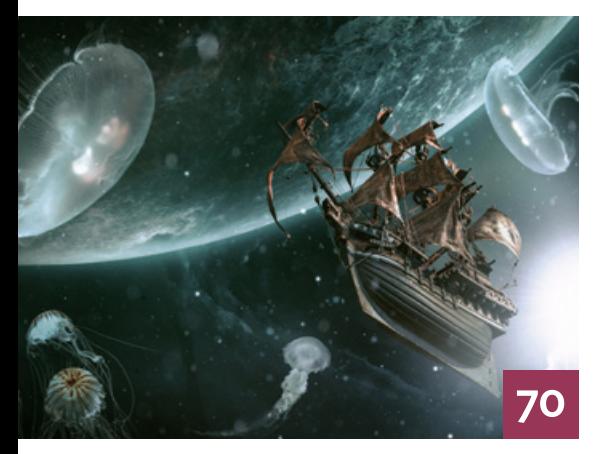

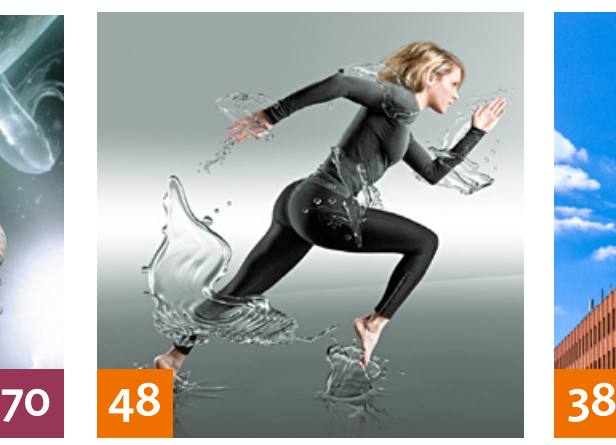

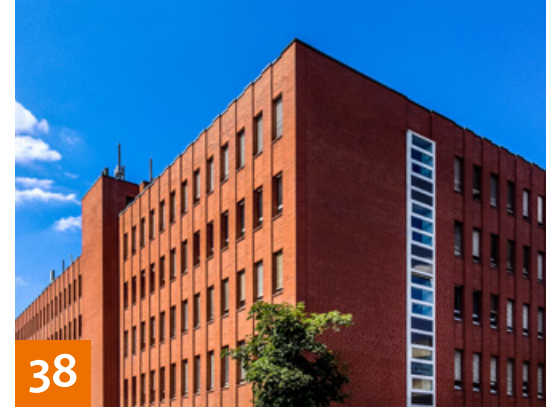

#### **56 Täglich ein Bild**

T

Christoph Künne sprach mit dem Dortmunder Fotografen Sebastian Spasic alias "Akusepp" über seinen Erfolg bei Instagram und die Folgen.

#### **70 Parallel Universe**

Olaf Giermann zeigt Ihnen Schritt für Schritt, wie er seine Fotomontage "Parallel Universe" zusammenbaute.

#### **92 Der Bastler**

Der Digital Artist Pieter Vonk kreiert Photoshop-Montagen aus Reisebildern und Texturen, die er dann mit in Cinema 4D modellierten 3D-Elementen vollendet.

#### EXTENDED

#### **26 Kampf dem Verfall**

Wir beschreiben die nötige Hardware und Methoden, um analoge Bild-Schätze zu digitalisieren.

#### **28 Loupedeck**

Das für Lightroom maßgeschneiderte Steuerpult Loupedeck soll die Bedienung intuitiver und schneller machen. Wir haben es ausprobiert.

#### **102 Buch-Interview:**

 **"Licht – Die große Fotoschule"**

Im hier vorgestellten Buch von Eib Eibelshäuser dreht sich alles um den Rohstoff der Fotografie – das Licht.

#### **106 Aus dem Gleichgewicht**

In der Bildersammlung von Adobe Stock gibt es Fotos, die alles andere als affirmativ sind und den Betrachter aus den Gleichgewicht werfen können.

#### **108 News**

Neuigkeiten und Fakten für Bildermacher und Fotografen

#### **DOCMATISCHES**

**06 Unsere Autoren/Impressum** Hier stellen wir die Autoren des

# **60 Bildkritik:**

#### **Das ist Kunst, die darf das**

DOCMA-Magazins vor.

Doc Baumann geht diesmal der Frage nach, ob Montagefehler, die wir in der Werbung belächeln, im Kontext der Kunst mit ehrfürchtigem Wohlwollen zu entschuldigen sind.

**68 Portfolio-Tipp: Mária Švarbová** In ihrem Fotoprojekt "Elements" interpretiert Mária Švarbová die vier Elemente oder Essenzen der altgriechischen Naturphilosophie mit den Mitteln des Porträts.

**78 Webklicks** Die besten Kreativseiten für Bildermacher

#### **98 Friends of DOCMA**

Unsere Szene-Rubrik mit neuen, spannenden Projekten von Bildermachern

#### **112 Leserbriefe**

Hier können Sie uns mal richtig die Meinung sagen.

#### **113 Vorschau**

Das erwartet Sie in der nächsten DOCMA-Ausgabe.

**114 Techtalk: Always Smartphone?** Christoph Künne fragt sich, wer heutzutage wirklich noch eine Kamera braucht – wo doch immer öfter auch das Smartphone reicht.

T *= Titelthema*